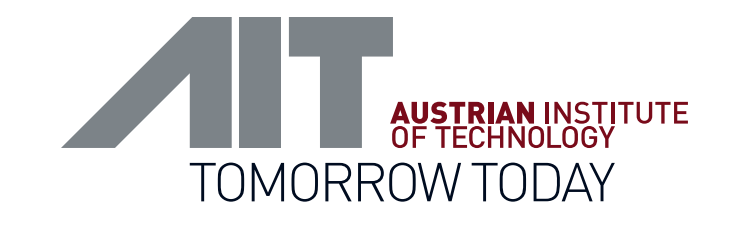

## PostgreSQL / PostGIS to ROS2 Bridge for Spatial Data ROSCon 2023 – New Orleans

///////////

Marco Wallner Markus Hofstätter Matthias Schörghuber

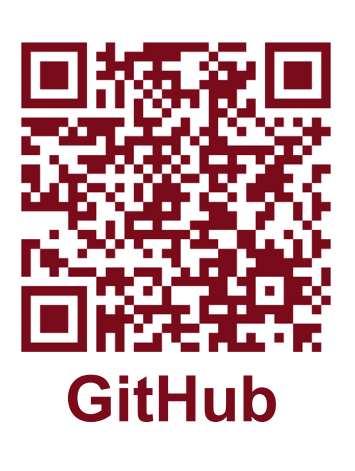

ROSCon 23

# **CONTENT**

**MOTIVATION** Spatial Data and Robotics

01

02

03

04

05

**POSTGIS TO ROS2 BRIDGE** Feature Overview

**EXAMPLES**

Gravel Quarry and Real World Use Cases

**CONFIGURATION** Setup and Examples

**EXTENSIBILITY**

Adding a Custom Message Type

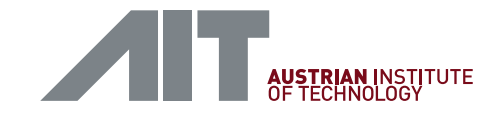

### MOTIVATION – SPATIAL DATA AND ROBOTICS

- Spatial data is ubiquitous in robotics
- Temporal and short-term data is handled well by ROS2  $\rightarrow$  Need for long-term storage, update, and distribution
- PostgreSQL DB with PostGIS extension
	- ACID compliant
	- Allows multi-user access
	- Widely used in geodesic community
		- Great tools available (e.g., QGIS)
		- Lots of open-source data available (e.g., OpenStreetMap)

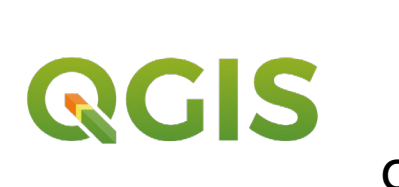

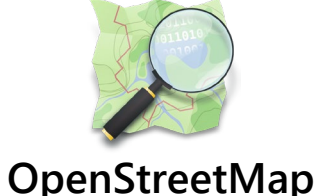

 $\rightarrow$  Need for a bridge between these ecosystems!

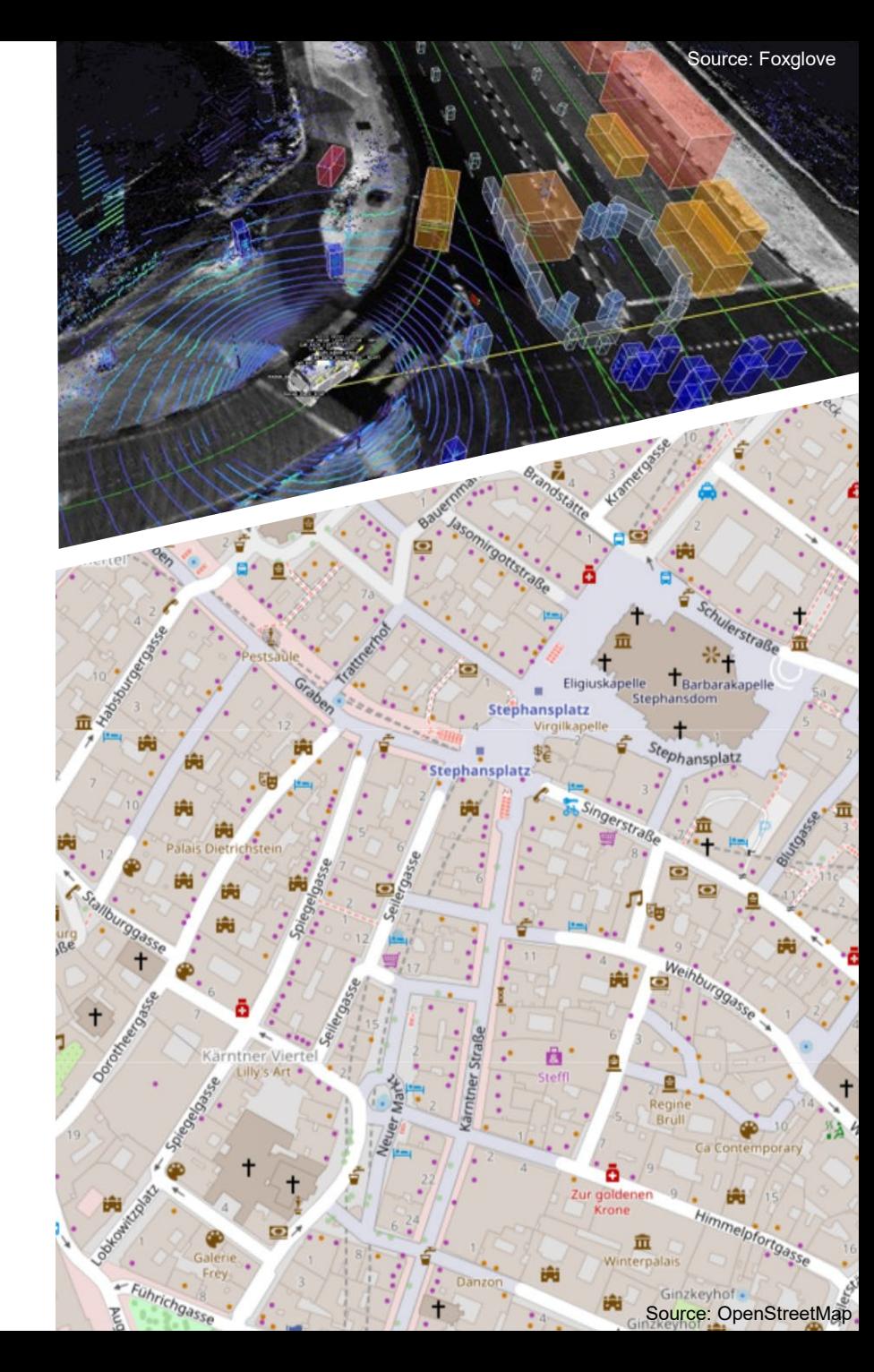

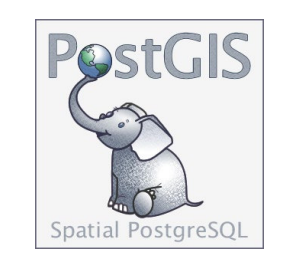

#### POSTGIS TO ROS2 BRIDGE – FEATURE OVERVIEW

- Connect to any PostgreSQL database
- Node configuration via single yam1 config file
- Main interface: **SQL query**
	- Following results columns are used for
		- **geometry** 3D Position
		- **rotation** Orientation (scaled Euler rotation)
			- frame\_id frame id of position
			- ... **EXECUTE:** 1... and more ROS2 messages specific data fields (optional)
- Option to set non-spatial data (e.g., **topic**) via config file
- Publish data as ROS2 messages (Point, PointArray, Marker, PointCloud, …)

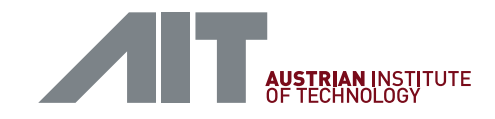

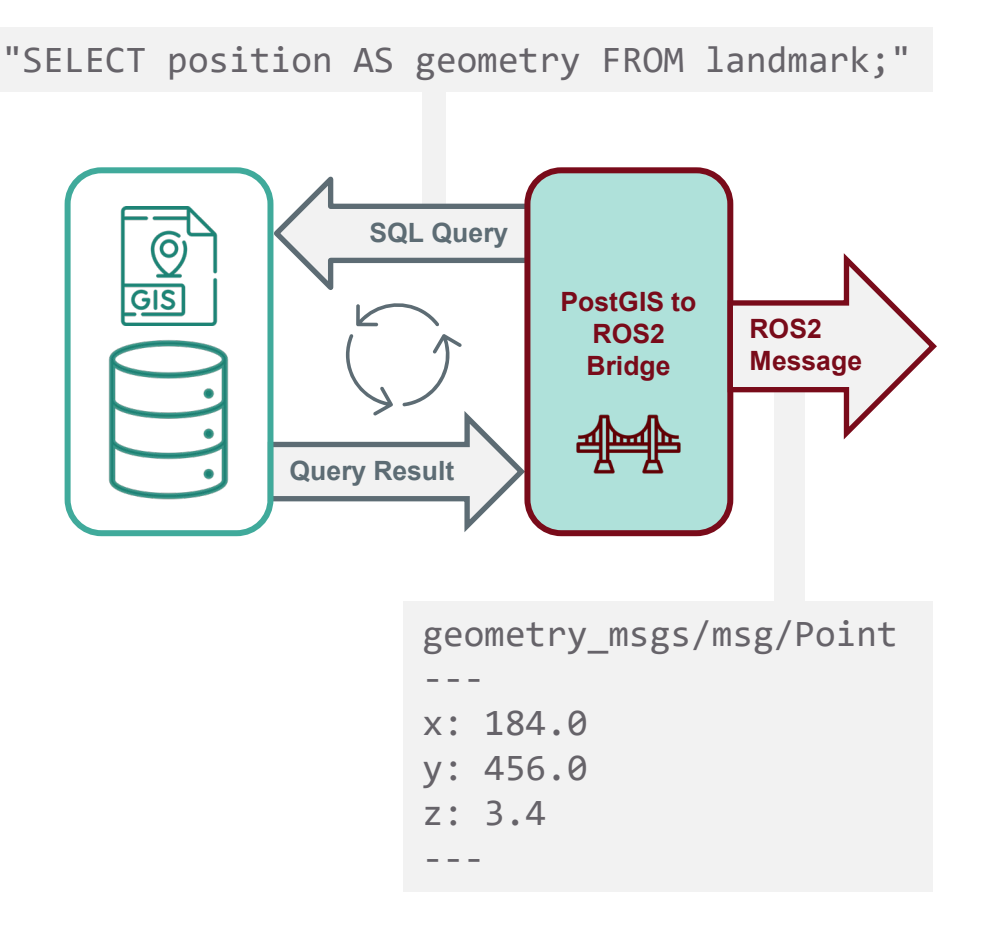

### DEMO SHOWCASE "GRAVEL QUARRY"

• Simple playground environment to showcase basic functionality [https://github.com/AIT-Assistive-Autonomous-](https://github.com/AIT-Assistive-Autonomous-Systems/postgis_ros_bridge_demo_workspace)Systems/postgis ros bridge demo workspace

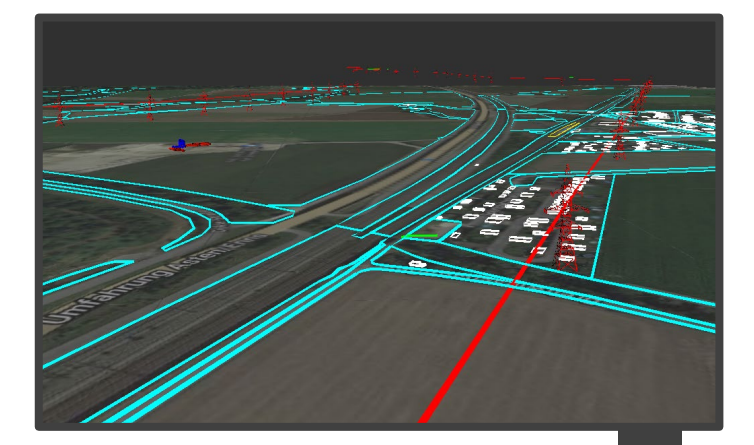

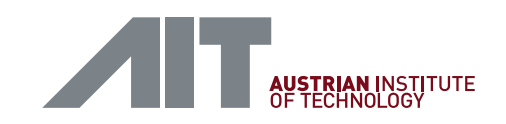

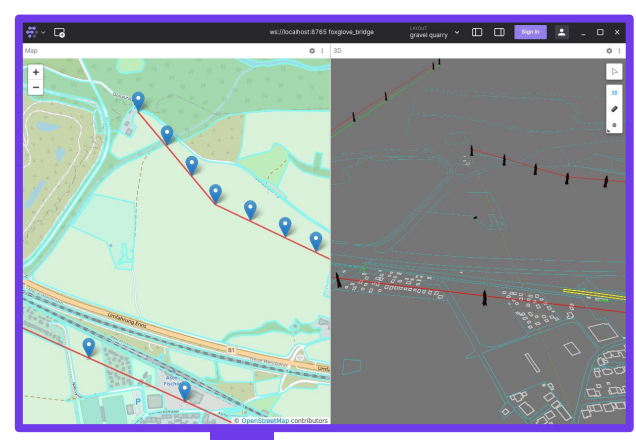

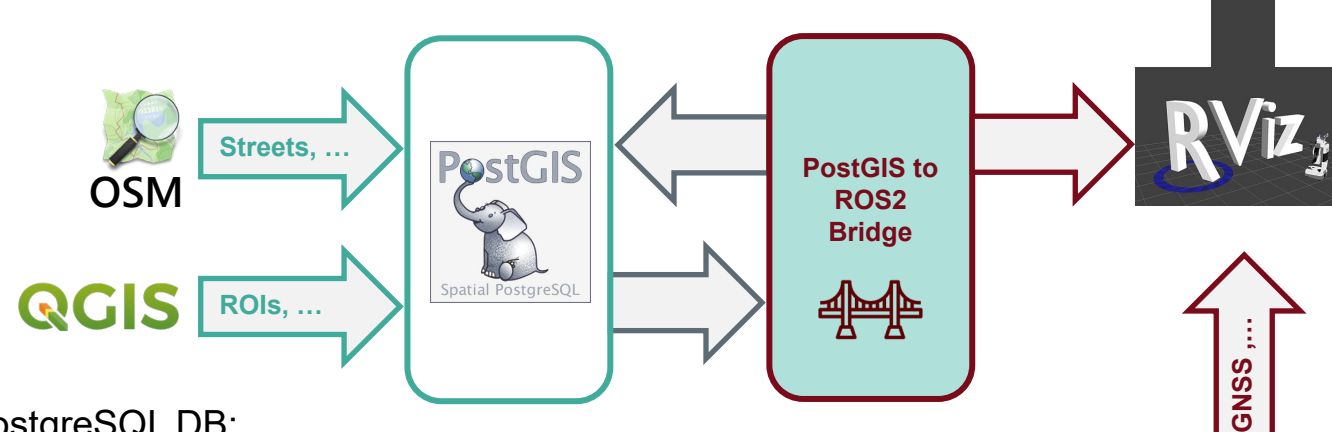

**State foxglove** 

Config for rviz2 and Foxglove

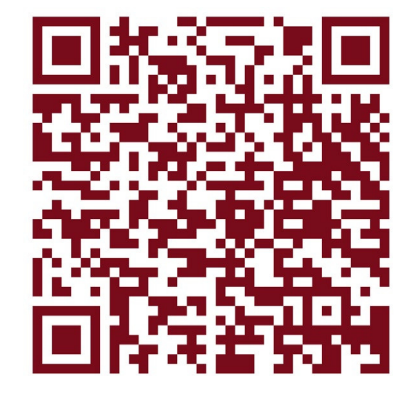

Spatial data in PostgreSQL DB:

- Streets, powerlines, regions, buildings from OpenStreetMap
- Customized areas defining no-go zones in gravel quarry

 $m$  :::ROS2

"Live" data from bag file:

- GNSS (NavSatFix)
- IMU reading

#### DEMO SHOWCASE "GRAVEL QUARRY"

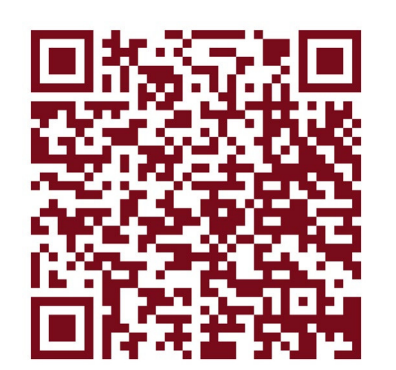

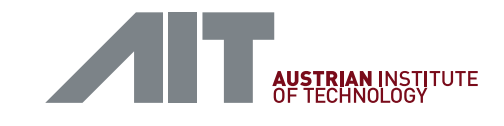

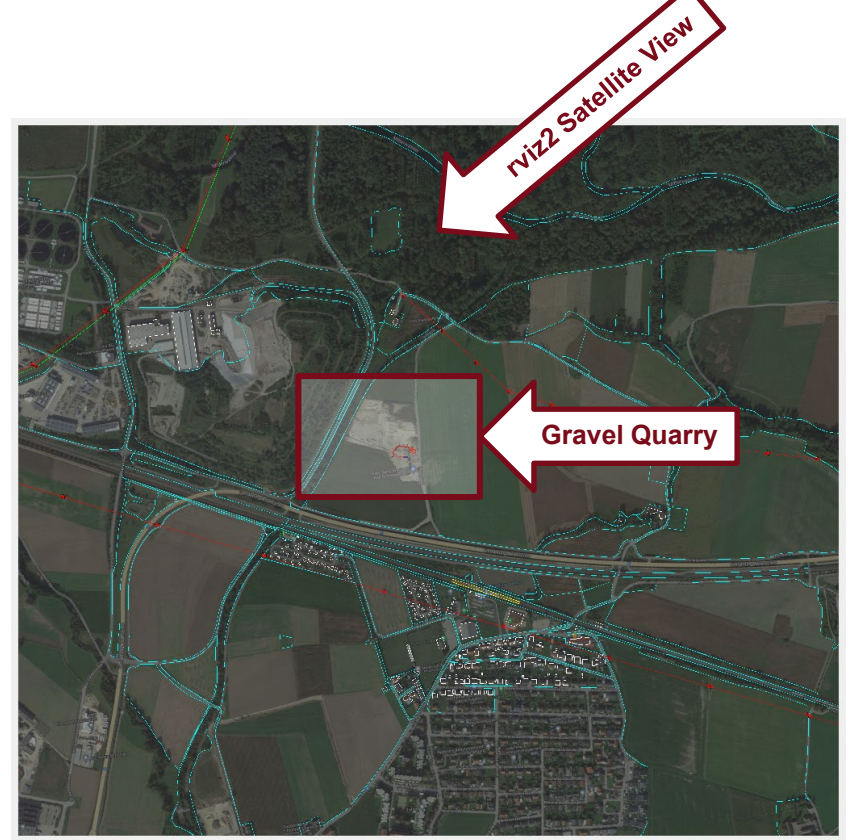

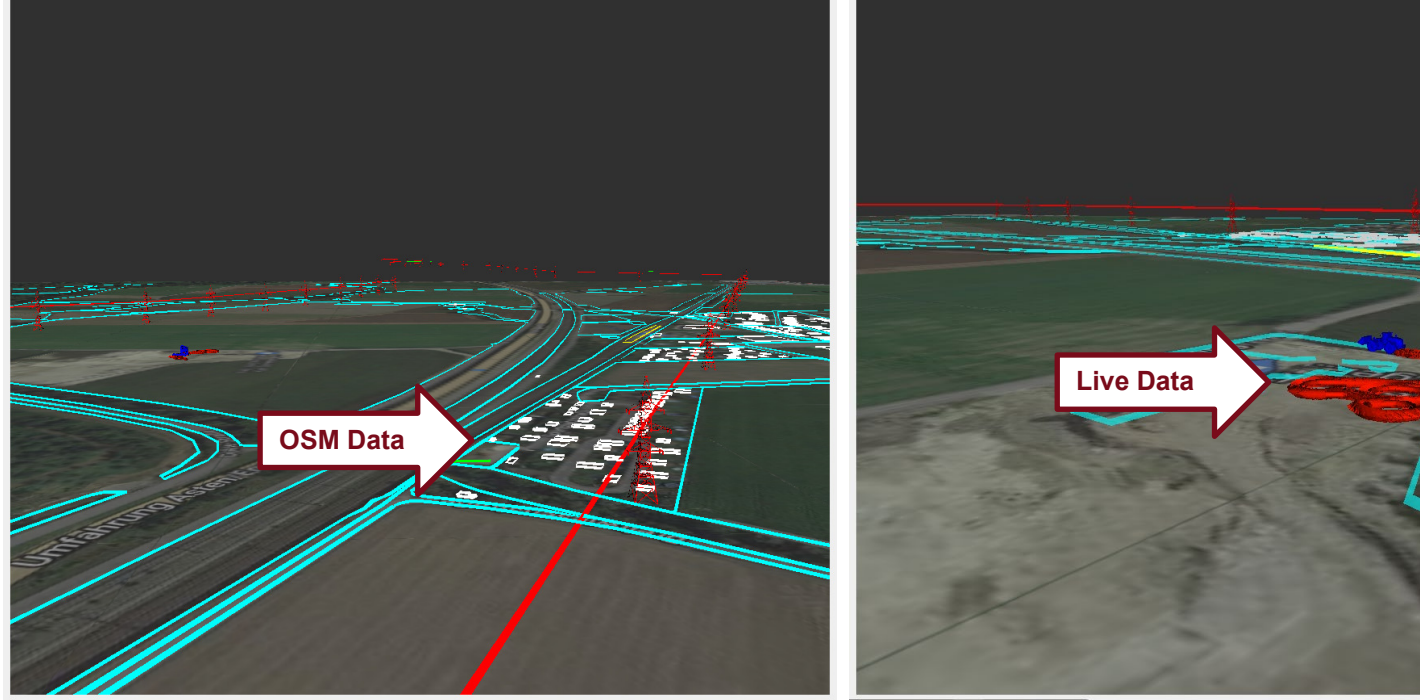

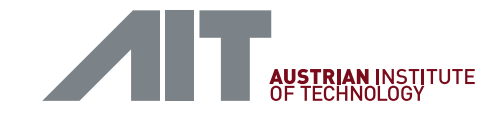

#### REAL WORLD USE CASES

- Definition of loading zones in PostgreSQL database
- Volume estimation and continuous stocktaking using live sensor data

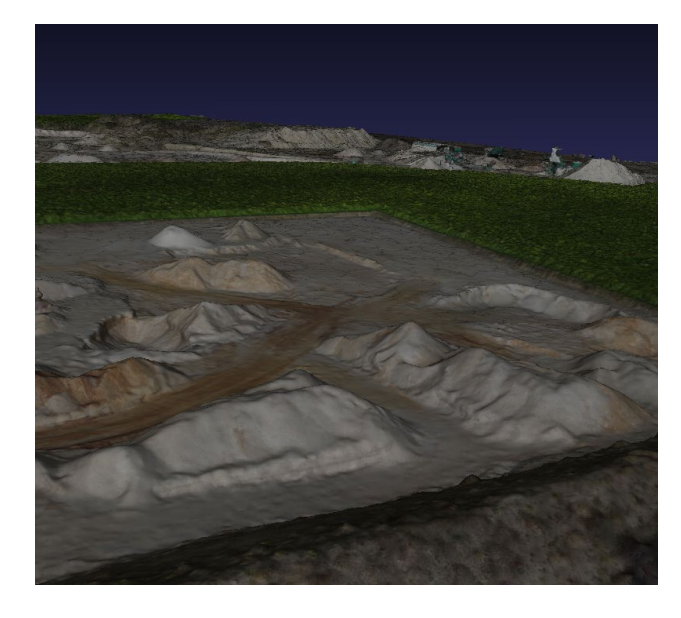

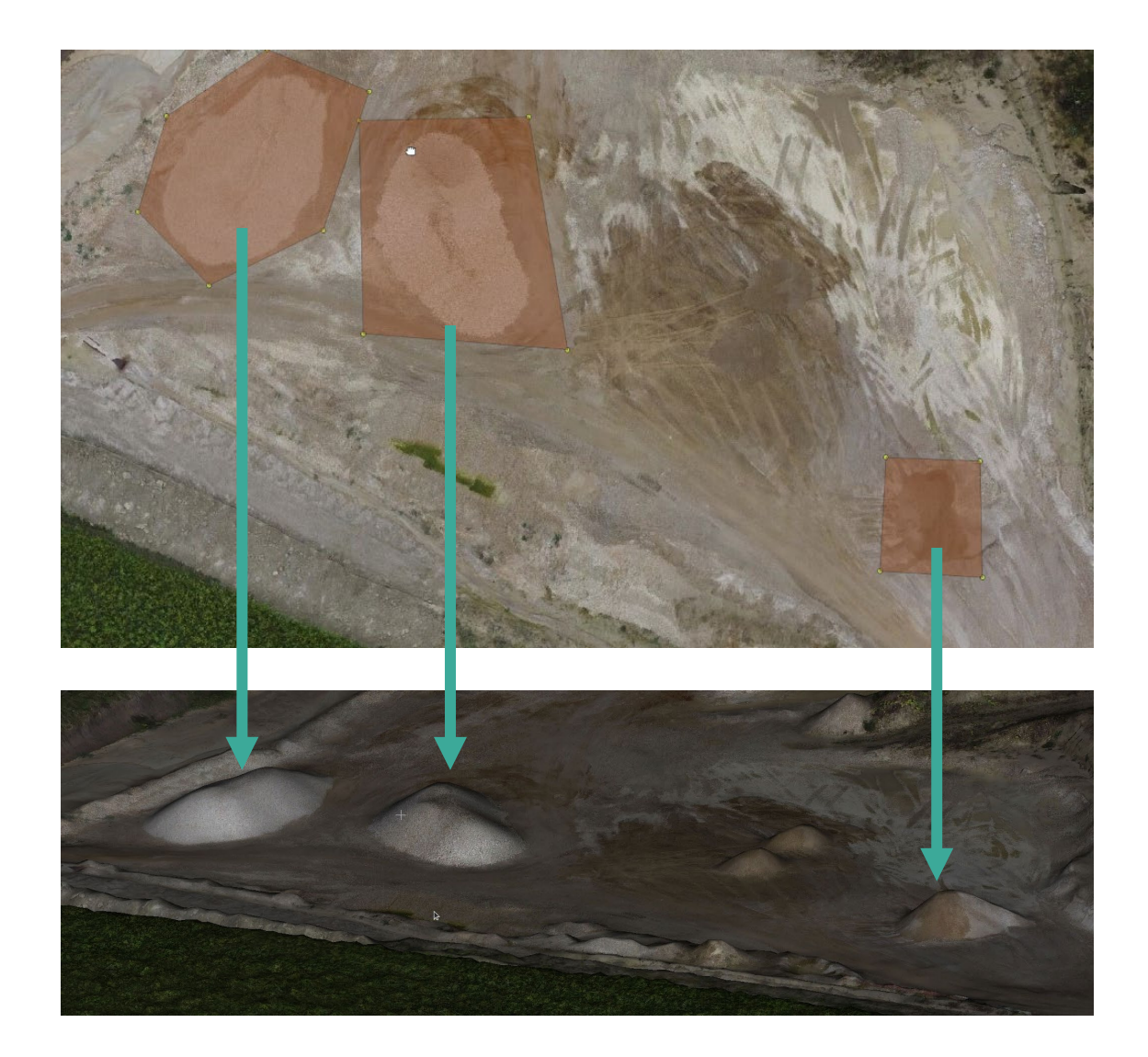

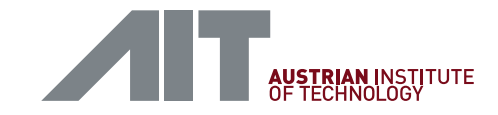

#### REAL WORLD USE CASES

- Unified storage of geometric and semantic data in PostgreSQL/PostGIS database
	- Landmarks from visual and LiDAR SLAM
	- POIs, semantic information
	- High definition orthographic maps

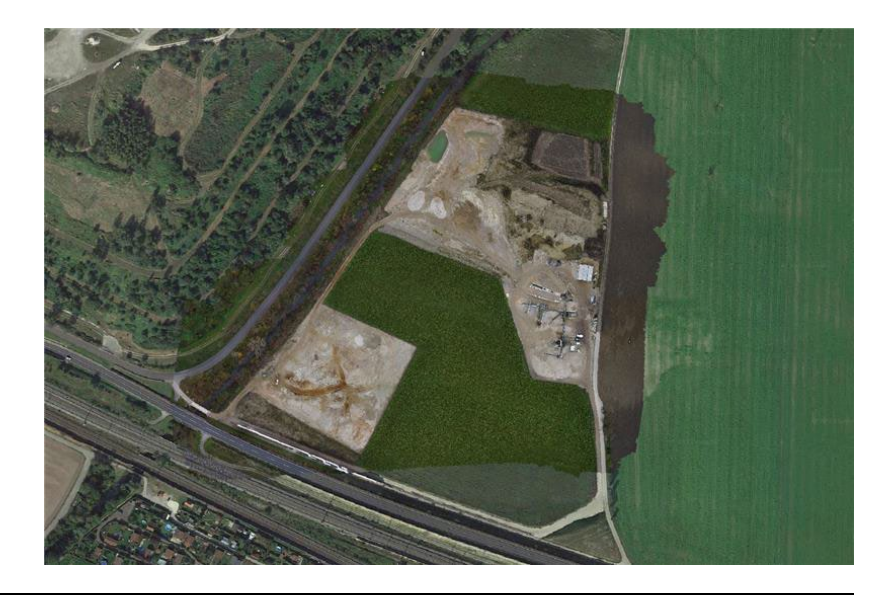

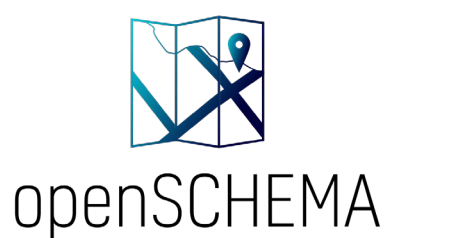

• …

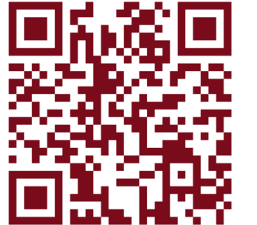

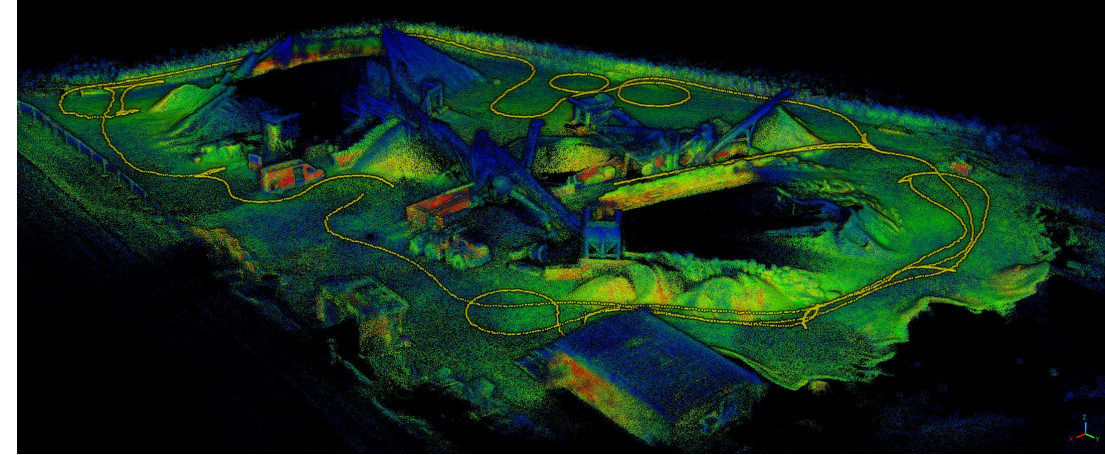

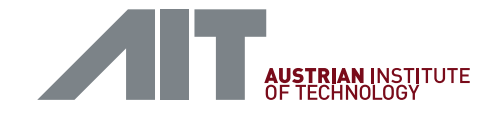

#### CONFIGURING THE BRIDGE

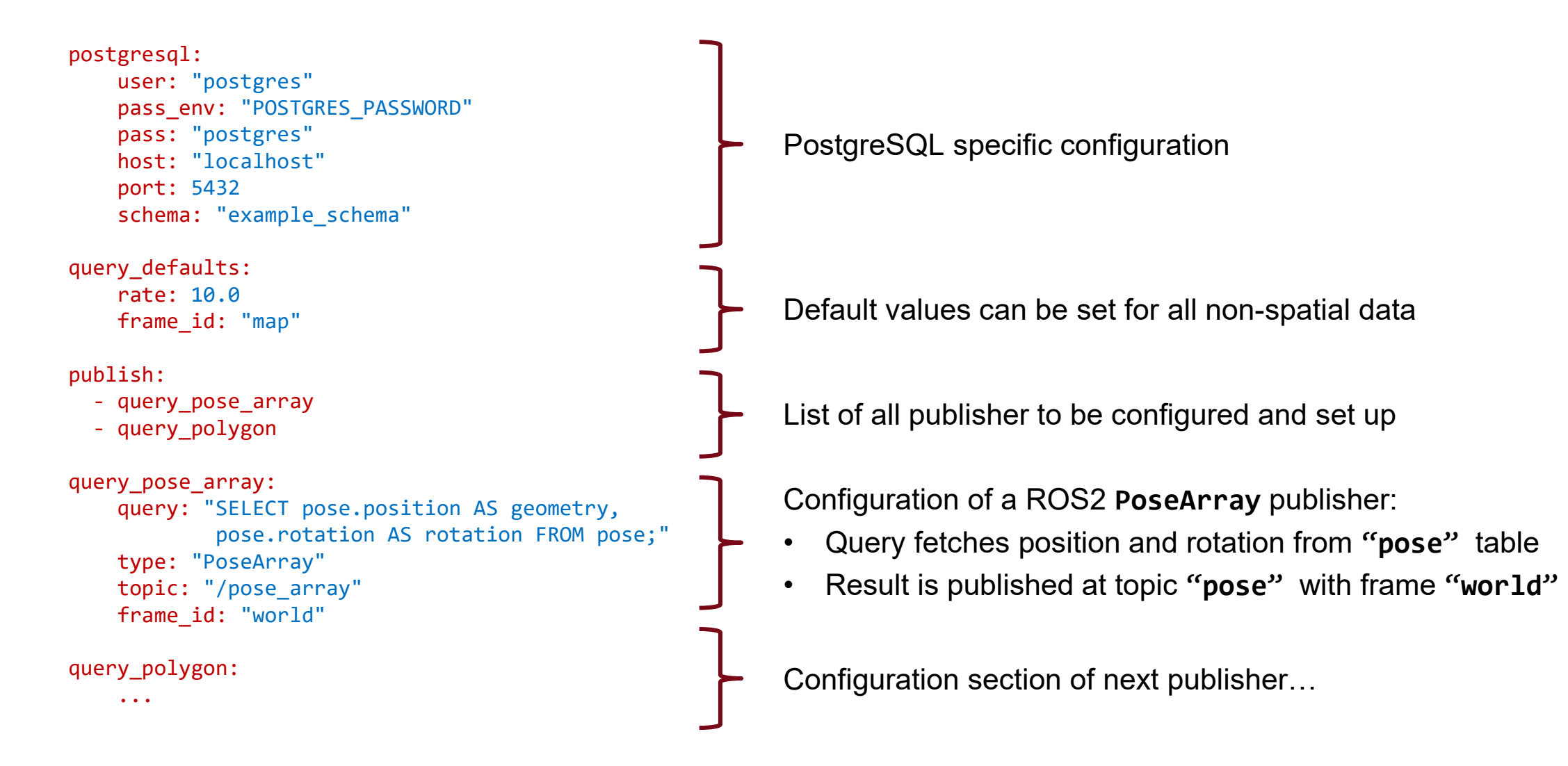

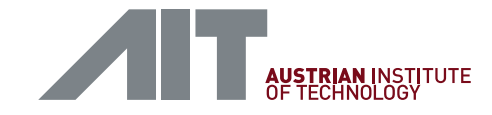

#### VERSATILITY AND UTM TRANSFORMER

• Data is often available in geodesic coordinates

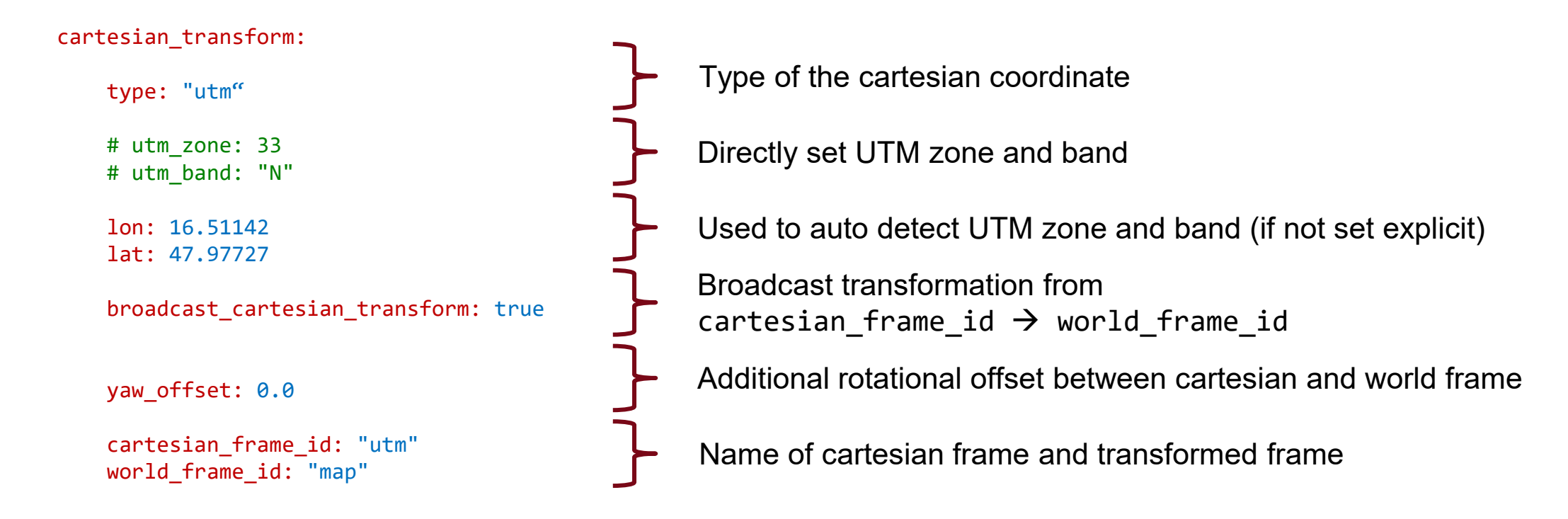

→ Applied for all queries with **geodesic=True** set.

*Alternative:* Apply transformation using PostGIS functions in query (ST\_Transform).

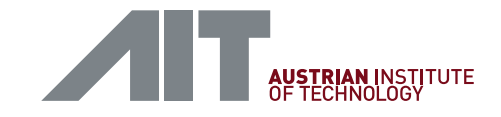

#### EXTENSIBILITY OF THE BRIDGE

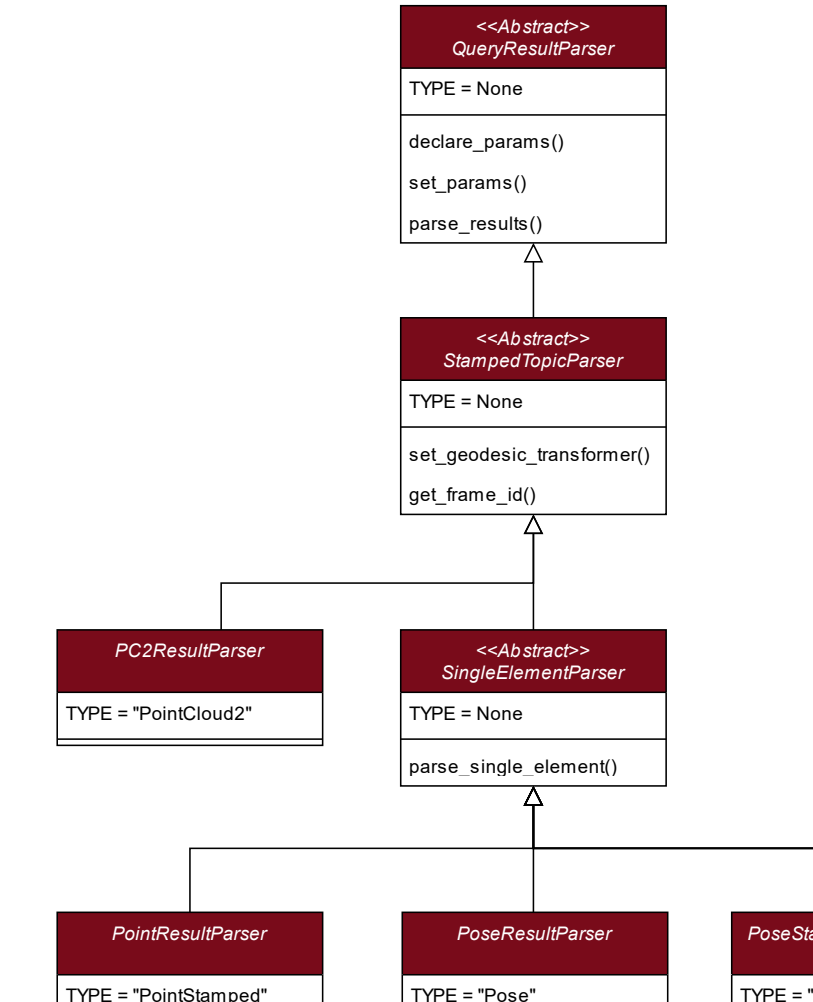

- Architecture allow easy extension to additional (non-standard) messages
- Publish messages that contain all rows at once:
	- Derive from StampedTopicParser
	- E.g., PointCloud2
- Publish message row-by-row:
	- Derive from SingleElementParser
	- E.g., PointStamped, Pose

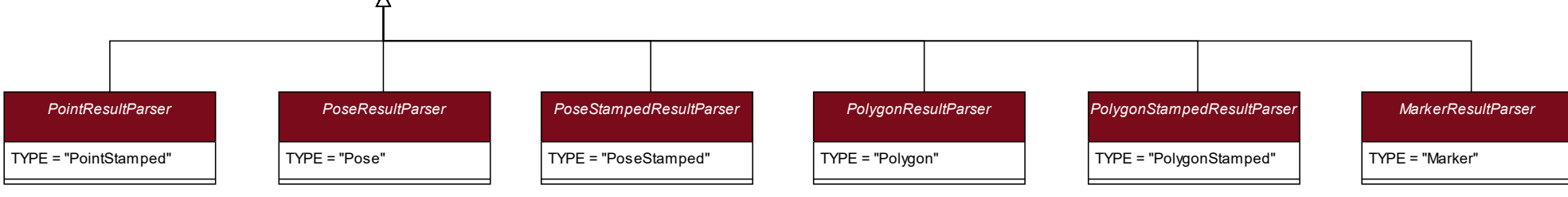

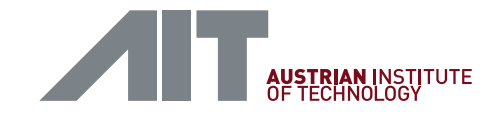

#### EXTENSIBILITY OF THE BRIDGE

- Add a new parser step by step:
	- 1. Add new converter class to query result parser.py and derive from
		- StampedTopicParser, if all rows get into one message
		- SingleElementParser, to publish row-by-row
	- 2. Register the parser in the node by adding it to the query parser dictionary
	- 3. (Optional) Generate an array-version with the BasicStampedArrayParserFactory (see example Marker  $\rightarrow$  MarkerArray)
	- 4. Update the YAML file to launch the new parser
- Planned features
	- Publish on change / on demand

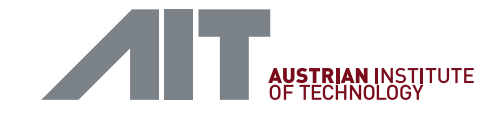

#### CONCLUSION AND Q&A

- Bridging spatial long-term data to multi-agent ROS2 live systems
- Easy to use and easy to extend software architecture
- VSCode devcontainer with demo workspace and data available: [https://github.com/AIT-Assistive-Autonomous-Systems/postgis\\_ros\\_bridge\\_demo\\_workspace](https://github.com/AIT-Assistive-Autonomous-Systems/postgis_ros_bridge_demo_workspace)
- Questions? Don't hesitate to contact us!

#### **MARCO WALLNER**

**Scientist** Assistive & Autonomous Systems Center for Vision, Automation & Control

**AIT Austrian Institute of Technology GmbH** Giefinggasse 4 | 1210 Vienna | Austria T +43 50550-4184 | M +43 664 88256055 [marco.wallner@ait.ac.at](mailto:marco.wallner@ait.ac.at) | [www.ait.ac.at](https://www.ait.ac.at/)

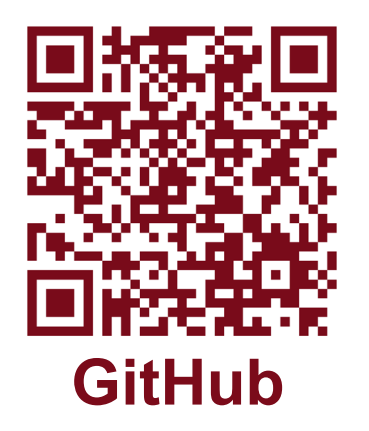